#### **Murach 3e Chapter 4 Coding Assignment Instructions**

#### **Exercises to be Completed**

Please complete Exercises  $1 - 7$ . You will find those exercises on the attached sheet(s).

#### **General Instructions**

My expectations for your work on coding assignment exercises will grow as we progress through the course. In addition to applying any new coding techniques that have been covered in the current chapter, I will be expecting you to follow all of the good practices that we have adopted in the preceding weeks. Here is a quick summary of good practices that we have covered so far:

- Begin each script file that accesses the database with a USE statement (e.g., USE my guitar shop;).
- Use the *beautify* feature of the MySQL Workbench to *pretty-print* your code.
- End each statement in your script with a semicolon.
- Use the SQL features requested in the exercise description and/or covered in the chapter.
- Always include an ORDER BY in SELECT statements unless directed otherwise. If the exercise instructions ask for a particular order, then use that. Otherwise, choose any reasonable order.
- In SELECT statements that use JOIN, always use the explicit (ANSI) JOIN syntax implemented in the FROM clause. Do NOT use the implicit JOIN syntax implemented using the WHERE clause.
- Do NOT include extra or unnecessary code in the script.

#### **Tools**

Use MySQL Workbench to create and test all scripts.

#### **Submission Method**

Use the following process to submit your work for this assignment:

- Locate the properly named directory associated with your assignment in the file system (see *File and Directory Naming,* below).
- Compress that directory into a single .ZIP file using a utility program. NOTE: Only one file may be submitted. File types other than .ZIP will not be accepted and will receive a grade of zero.
- Submit the properly named zip file to the submission activity for this assignment.

**File and Directory Naming**

Please note that file and directory names must be in all lower case. Deductions will be made for submissions that do not follow this standard.

Please use the following naming scheme for the directory that holds your scripts:

```
surname_givenname_mgs_chap_04
```
If this were my own project, I would name my PyCharm project as follows:

```
trainor_kevin_mgs_chap_04
```
A separate solution script file must be submitted for each exercise. Solution scripts must be named using the following form: ex\_xx\_yy.sql (where xx is the two-digit chapter number [04] and yy is the two-digit exercise number [01]). So, an example of a properly formed solution script file example would be:

**ex\_04\_01.sql** 

Use a zip utility to create one zip file that contain the PyCharm project directory. The zip file should be named according to the following scheme:

```
surname_givenname_mgs_chap_04.zip
```
If this were my own project, I would name the zip file as follows:

```
trainor_kevin_mgs_chap_04.zip
```
**Due By** Please submit this assignment by the date and time shown in the Weekly Schedule.

**Last Revised** 2021-01-19

# **Please see the exercises on the attached sheets**

## **Chapter 4**

# **How to retrieve data from two or more tables**

### **Exercises**

1. Write a SELECT statement that joins the Categories table to the Products table and returns these columns: category name, product name, list price.

Sort the result set by the category name column and then by the product name column in ascending sequence.

2. Write a SELECT statement that joins the Customers table to the Addresses table and returns these columns: first\_name, last\_name, line1, city, state, zip\_code.

Return one row for each address for the customer with an email address of allan.sherwood@yahoo.com.

3. Write a SELECT statement that joins the Customers table to the Addresses table and returns these columns: first\_name, last\_name, line1, city, state, zip\_code.

Return one row for each customer, but only return addresses that are the shipping address for a customer.

4. Write a SELECT statement that joins the Customers, Orders, Order Items, and Products tables. This statement should return these columns: last name, first name, order date, product name, item price, discount amount, and quantity.

Use aliases for the tables.

Sort the final result set by the last name, order date, and product name columns.

5. Write a SELECT statement that returns the product name and list price columns from the Products table.

Return one row for each product that has the same list price as another product. *Hint: Use a self-join to check that the product\_id columns aren't equal but the list\_price columns are equal.*

Sort the result set by the product name column.

6. Write a SELECT statement that returns these two columns:

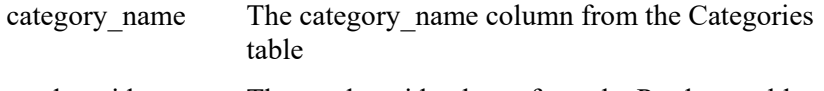

product id The product id column from the Products table

Return one row for each category that has never been used. *Hint: Use an outer join and only return rows where the product\_id column contains a null value.*

7. Use the UNION operator to generate a result set consisting of three columns from the Orders table:

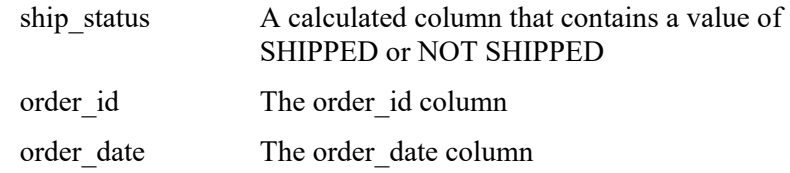

If the order has a value in the ship\_date column, the ship\_status column should contain a value of SHIPPED. Otherwise, it should contain a value of NOT SHIPPED.

Sort the final result set by the order date column.